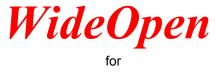

## **Microsoft Excel**

Version 1.5

To deactivate WideOpen, close this window. To hide it, click Ok below. To uninstall it, see XLInstall.XLS. To edit the macros sheet, click the Macros tab below

Copyright (C) 1995 by Phillip Bogle